**Specifications Document** 

# V1.1 Financial Assistance Award Data Collection (FAADC)

# Web Services API Interface Specifications Document Version 7.0

Last updated: April 2, 2022

Prepared by:

IBM/Octo

## DOCUMENT HISTORY

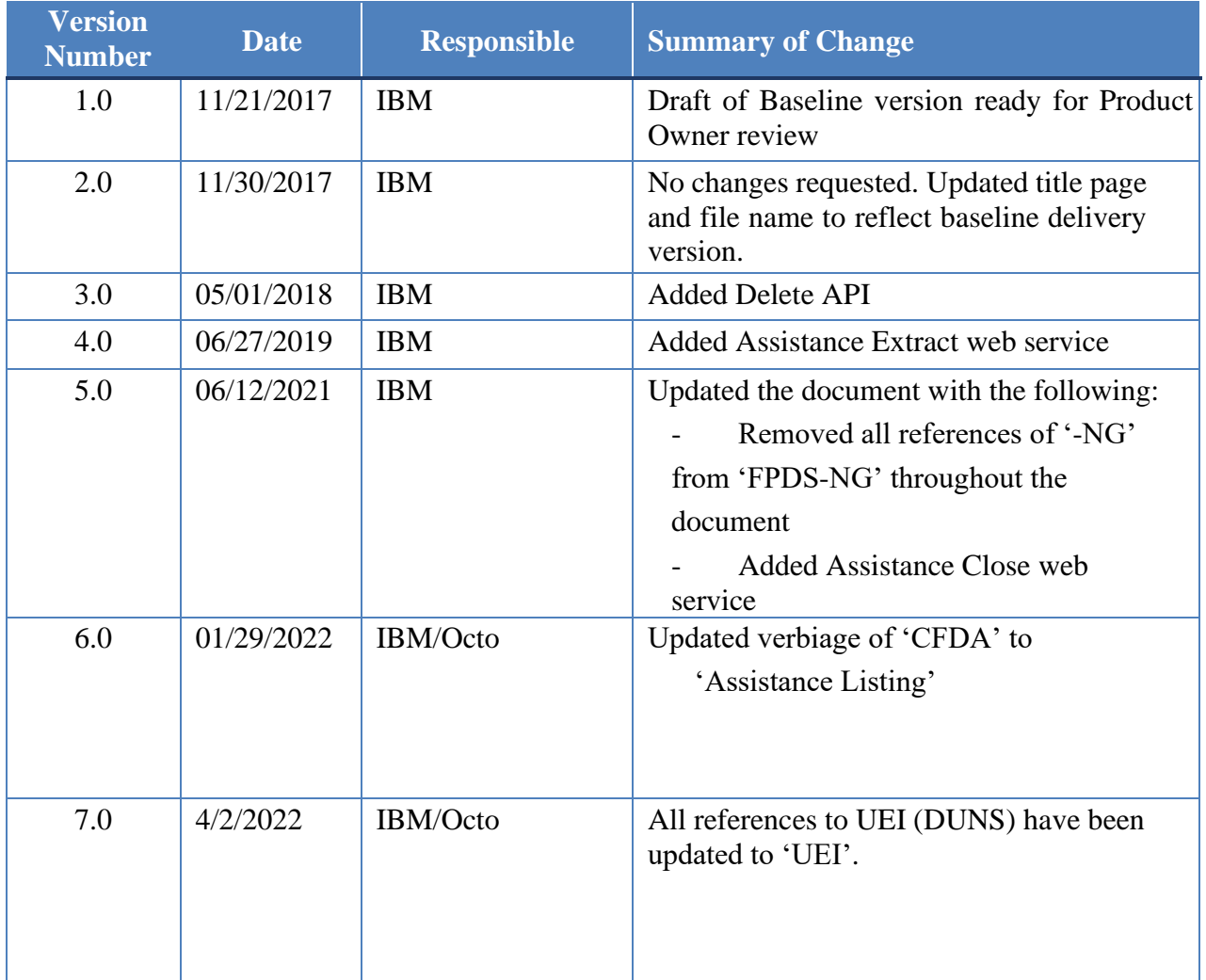

## **Table of Contents**

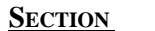

## $P_{AGE}$

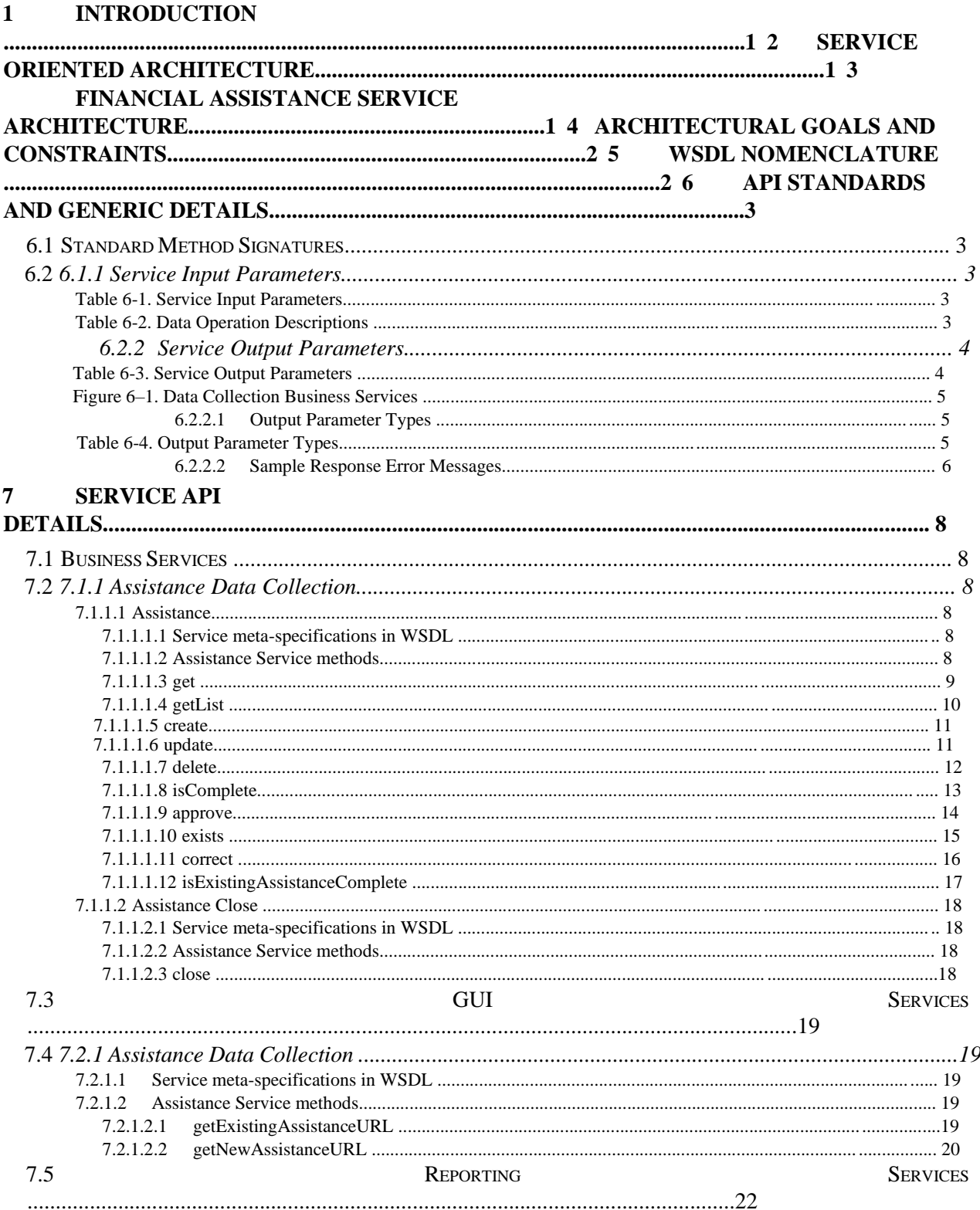

## **FAADC Web Services API Definitions**

### **Specifications Document**

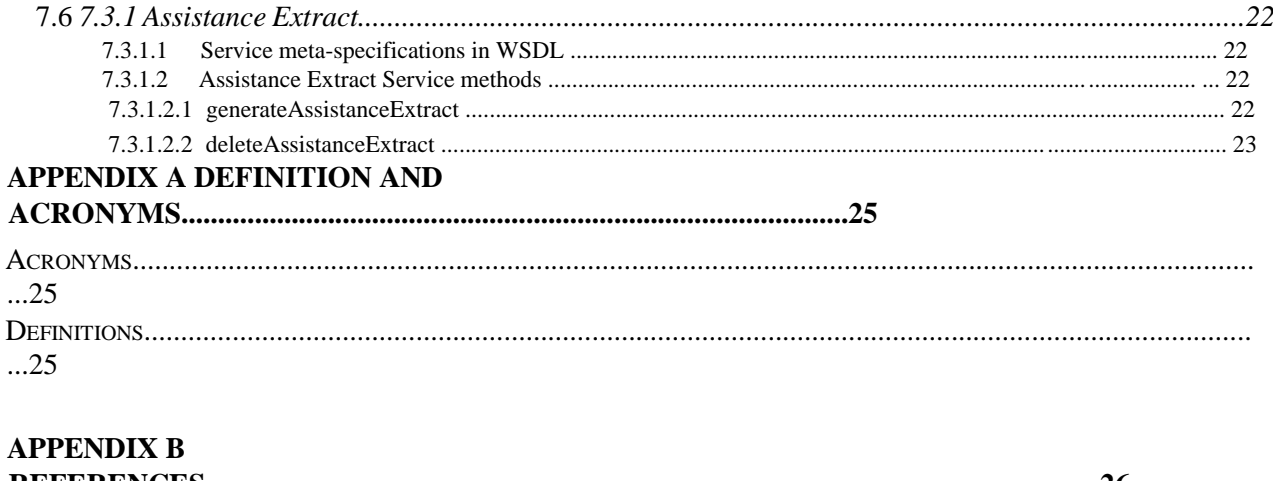

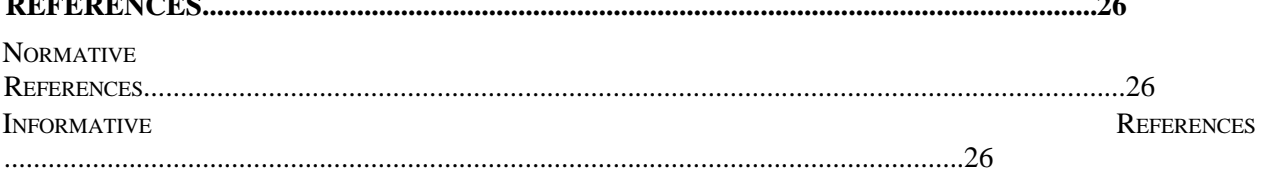

## **1 Introduction**

Under GSA's initiative and direction, the Financial Assistance Award Data Collection (FAADC) is a realtime federal enterprise information system to collect the Assistance data across the federal government. The advent of platform, language, vendor, and tool independent standards has enabled data processing and transport to be carried out seamlessly between heterogeneous systems.

Web services based on SOAP and XML, implemented using Java technologies, are used in Financial Assistance module to provide interoperability with various financial assistance systems.

## **2 Service Oriented Architecture**

The Financial Assistance system architecture is based on a Service-Oriented Architecture (SOA) platform. The choice of a SOA is based on the requirement of GSA to produce a web service-based application that will allow integration of the Assistance module with agency systems. All identifiable system functions are published as services that external systems invoke using open standards over a network. This architecture exposes all system functions including business logic and GUI screens making them all accessible to agency systems.

The value of a SOA-based approach is realized in the reusability of the components. Reusability offers the government tremendous savings of time and money as software development is leveraged by many systems without the need for additional development or redundant efforts.

SOA is the architectural structure underpinning web services and is developed to the J2EE standard. The technologies used to invoke web services promote interoperability. These technologies include:

- **XML**, which defines a universal way of representing data
- **SOAP**, which provides the transport mechanism for web services
- **WSDL**, which describes a web service definition

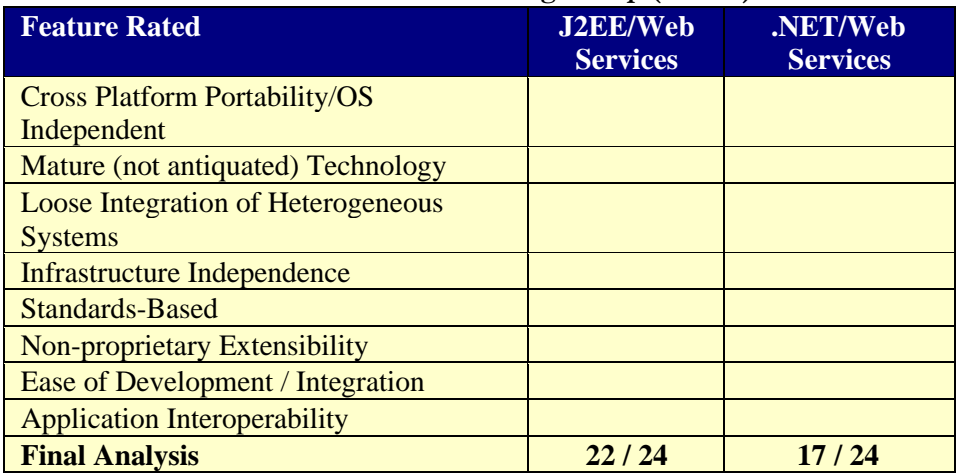

#### **Table 2-1. Software Working Group (SAWG)**

A standard catalog of Web services has been created across the business entities. System functions are categorized as described in the following sections.

## **3 Financial Assistance Service Architecture**

This document introduces the web services system architecture that exposes one point of entry to Financial Assistance module. The web services APIs will act as the gateway to access all functionality on the server

#### **FAADC Web Services API Definitions Specifications Document**  Specifications Document

side. The following set of modules that belong to Financial Assistance use the web services APIs to achieve their functionality.

- 1. GUI services that allow creation or modification of Assistance data.
- 2. Business services that allow the integrators to launch the data collection screens from within the COTS/GOTS products

## **4 Architectural Goals and Constraints**

Each Web Service API will follow the set of guidelines described below that are essential to any published set of APIs accessible from anywhere via the Internet.

- 1. **Simplicity:** An API addresses a simple business process and is atomic.
- 2. **Interoperability:** An API is platform independent. Web services have been the solution of choice throughout the industry to address heterogeneous distributed systems. They are designed to be platform independent in order to achieve maximum interoperability.
- 3. **Nomenclature Consistency:** An API follows a specific set of naming conventions that are used consistently.
- 4. **Functional Consistency:** An API behaves the same at all times for the same set of data inputs unless there are processing business logic and rules that are driven by factors like time, data history, etc.
- 5. **Macro Level API:** An API translates a business use case into one service that completes the business process in one transaction.
- 6. **Appropriate Payload Size:** List Retrieval API services limit the number of values returned, so that the payload is not exceeded beyond the limit the middle-tier can handle.
- 7. **Stateless:** An API service is stateless.
- 8. **Secure:** All API input contains the user and source data used for authentication.
- 9. **Error Processing:** The API returns a comprehensive and complete set of error codes and corresponding messages.
- 10. **Error Batching:** An API service encapsulates all errors during the service execution into a single response. This allows the service customer to send back the corrected request without running an iterative error correction process for each attribute or entity of the request.

## **5 WSDL Nomenclature**

The following abstract from the *W3C March 2001 note 15* describes the WSDL:

*WSDL is an XML format for describing network services as a set of endpoints operating on messages containing either document-oriented or procedure-oriented information. The operations and messages are described abstractly, and then bound to a concrete network protocol and message format to define an endpoint. Related concrete endpoints are combined into abstract endpoints (services). WSDL is extensible to allow description of endpoints and their messages regardless of what message formats or network protocols are used to communicate.* 

Table 5-1 shows the Web nomenclature.

| <b>WSDL Parameter</b> | Value                                       |
|-----------------------|---------------------------------------------|
| PortType              | <domainclassname>PortType</domainclassname> |
| <b>Binding</b>        | <domainclassname>Binding</domainclassname>  |
| Soap-binding style    | rpc                                         |

Table 5-1. Web Service Nomenclature

#### **FAADC Web Services API Definitions Specifications Document**  Specifications Document

TargetNameSpace **<DomainClassName>**.wsdl

All complex types specified by the Web Services include the targetNamespace in the corresponding WSDL and are named after the complex type or the domain level object, i.e., Assistance.xsd.

The schemas are located and loadable from a public URL using the http protocol. Availability of the web services, over other protocols such as ftp and SMTP, is not supported due to security risks.

## **6 API Standards and Generic details**

The web services APIs domain objects encompass the following standards:

- Service calls are authenticated by checking for valid User ID/Password.
- Service calls are checked for authorization before serving the request. For example, the create service will check if the user has the privilege to create an Assistance record.
- Web Services APIs include common business services such as create, get, update and delete.
- Service calls use a standard method signature. All the business classes in the system have the same method signature. Standardization involves the same set of input and output parameters and their generic structures for the web services.
- Service calls contain a logging and error mechanism. All the requests are logged in the underlying generic layer of the business classes.

### **6.1 Standard Method Signatures**

All the methods use the following signatures:

- All the input and output parameters are in XML Format.
- The inputs to the service methods and the subsequent domain classes are encapsulated in the authentication key and the input parameters.

#### **6.1.1 Service Input Parameters**

Table 6-1 describes the service input parameter names and description.

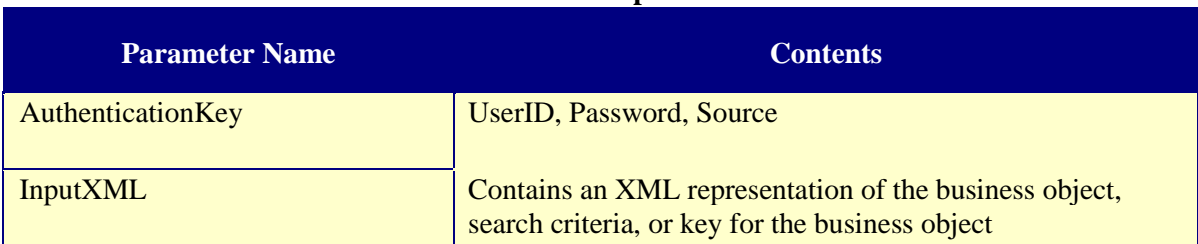

#### **Table 6-1. Service Input Parameters**

Table 6-2 describes the contents of the input XML based on the type of data operation.

#### **Table 6-2. Data Operation Descriptions**

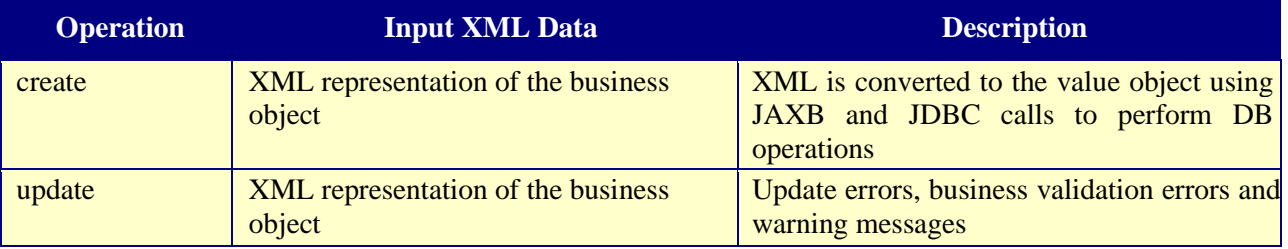

#### **FAADC Web Services API Definitions Specifications Document CAADC Web Services API Definitions Specifications Document**

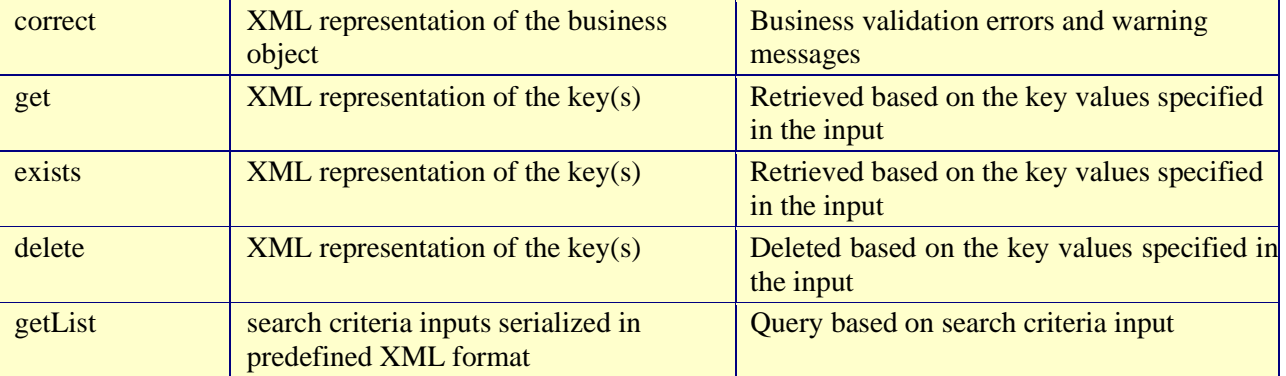

## **6.1.2 Service Output Parameters**

The service output parameters are represented in Meta XML strings. Table 6-3 describes the XML metaresponse.

#### **Table 6-3. Service Output Parameters**

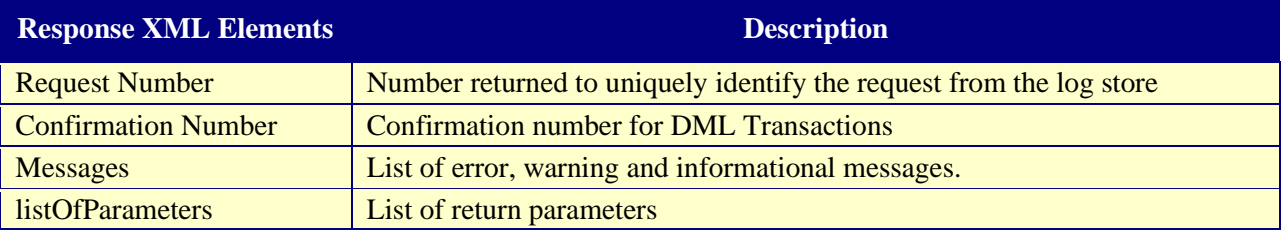

The schematic representation of the output is shown in Figure 6–1.

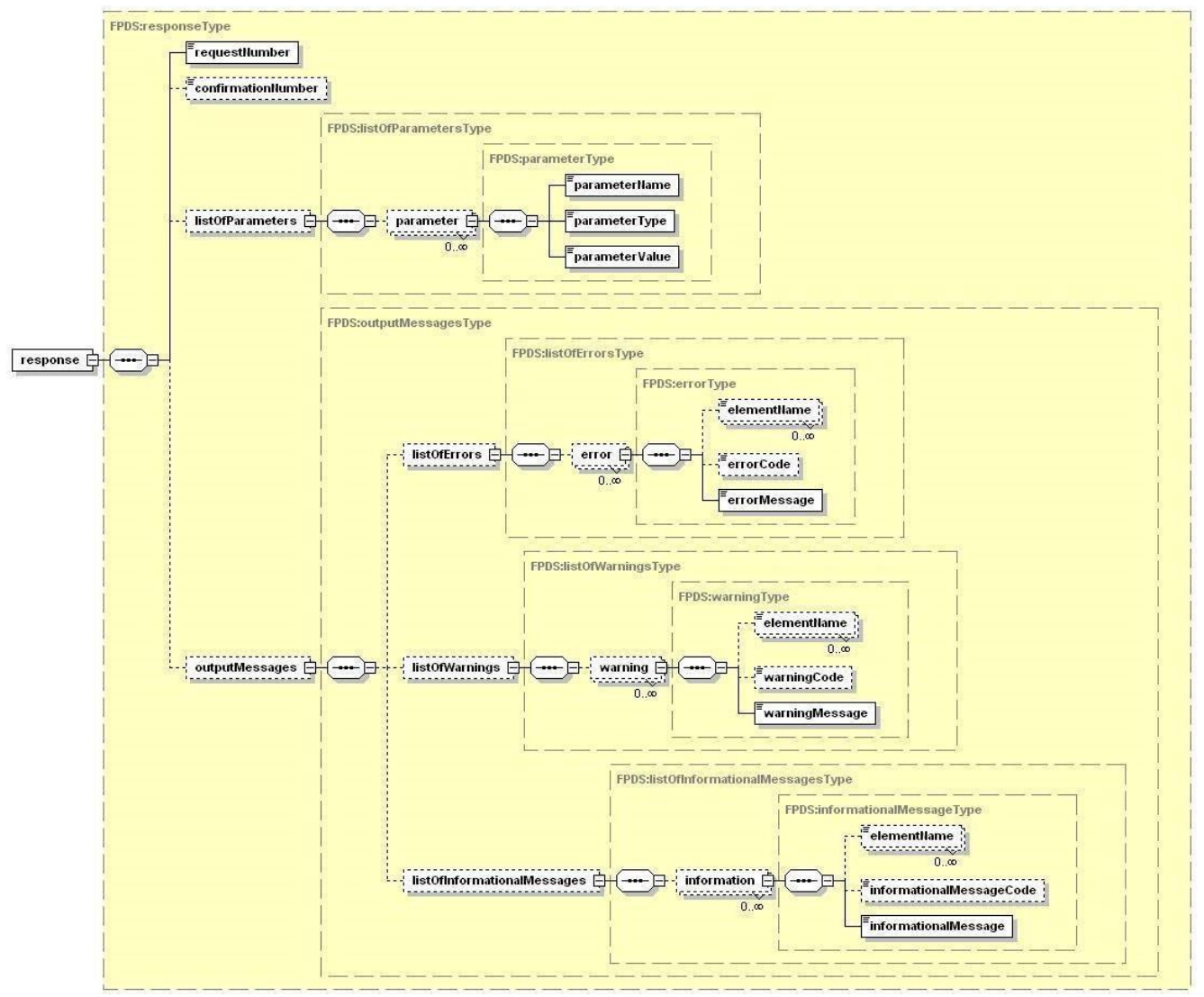

**Figure 6–1. Data Collection Business Services** 

## **6.1.2.1 Output Parameter Types**

All unauthorized transaction operations are returned with Authentication Errors. Error messages are returned when the operation fails. Only a sample list of errors is provided for each operation. The output parameter types are described in Table 6-4.

| <b>Operations</b> | <b>Confirmation</b><br><b>Number</b> |                | <b>Specific API Output Parameters</b>                               | <b>Example Errors and</b>                                                        |
|-------------------|--------------------------------------|----------------|---------------------------------------------------------------------|----------------------------------------------------------------------------------|
|                   | <b>Success</b>                       | <b>Failure</b> |                                                                     | <b>Warnings</b>                                                                  |
| get               | Positive<br>Integer                  | $-1$           | XML representation of the Business Not Found, mode errors<br>object |                                                                                  |
| getList           | Positive<br>Integer                  | $-1$           | XML representation of the queried<br>business objects in a list     | Not Found, insufficient query<br>information errors, query too<br>broad warnings |

**Table 6-4. Output Parameter Types** 

#### **FAADC Web Services API Definitions Specifications Specifications Document**

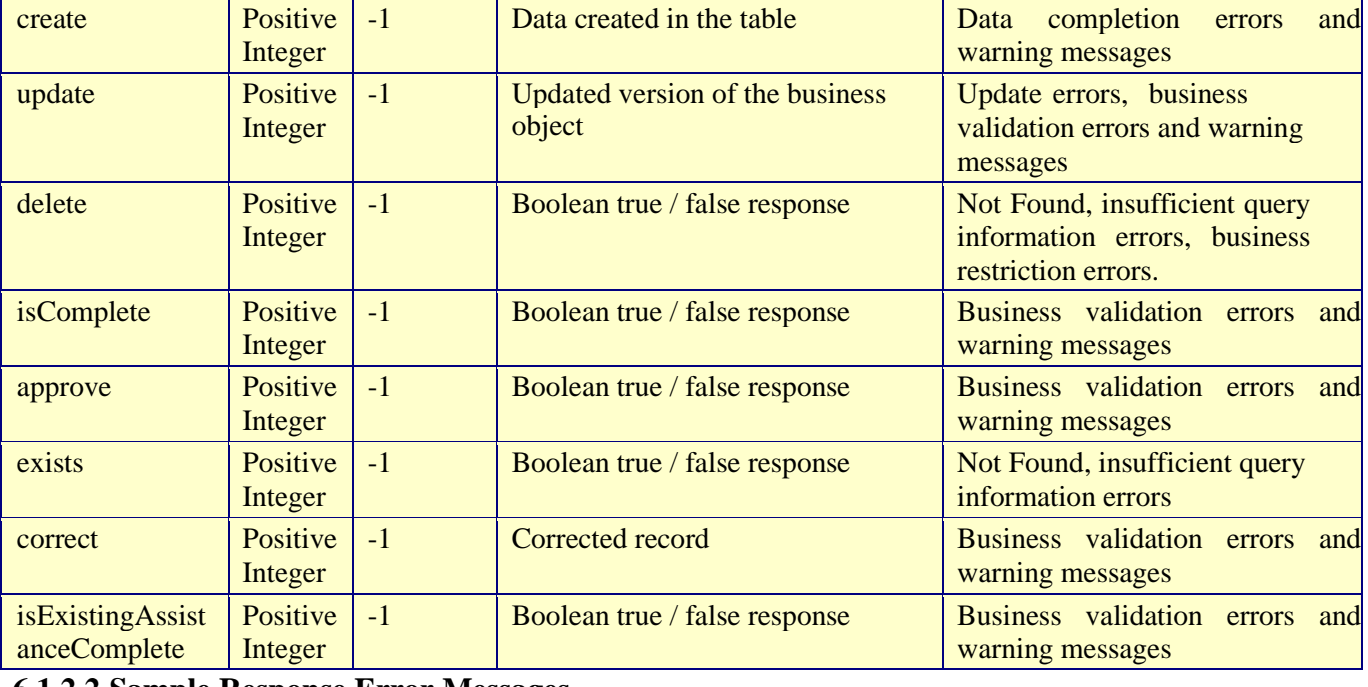

#### **6.1.2.2 Sample Response Error Messages**

#### <response>

<listOfErrors>

```
<error>
```
<elementName>searchCriteriaXML</elementName>

```
 <errorCode>10141</errorCode>
```
<errorMessage>Service Unavailable Please try again later</errorMessage>

 $\langle$ error $>$ 

<error>

<elementName>FAIN</elementName>

<errorCode>10200</errorCode>

 <errorMessage>Cannot create assistance record. FAIN already exists in the database</errorMessage>

```
\langleerror>
```
</listOfErrors>

<listOfWarnings>

<warning>

<elementName>countyCode</elementName>

<warningCode>30501</warningCode>

 <warningMessage>countyCode is not required for when record type is 'Aggregate'. Ignoring the value</warningMessage>

</warning>

</listOfWarnings>

<listOfInformationalMessages>

<informationalMessage>

<elementName>None</elementName>

<InformationalCode>73210</InformationalCode>

 <InformationalMessage>Congressional district code has been derived based on the zip code information provided</InformationalMessage>

</informationalMessage>

## **FAADC Web Services API Definitions Specifications Document CAADC Web Services API Definitions And Accord Accord Accord Accord Accord Accord Accord Accord Accord Accord Accord Accord Accord Accord Accord Accord Accord Acco**

</listOfInformationalMessages> </response>

## **7 Service API details**

Below sections list the available integration services for the Financial Assistance module in FPDS to collect assistance data.

## **7.1 Business Services**

### **7.1.1 Assistance Data Collection**

The Business Services WSDL specification lists all the available services, schema definitions, transport endpoints and name spaces to integrate and collect assistance data.

### **7.1.1.1 Assistance**

7.1.1.1.1 Service meta-specifications in WSDL

Below table gives the parameter names used in the Assistance WSDL file.

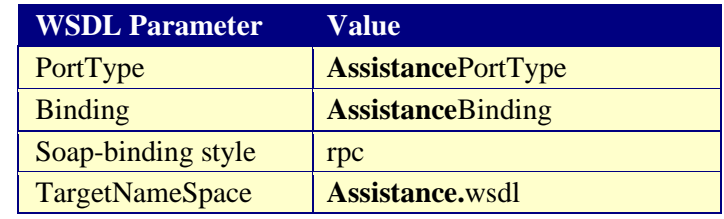

#### 7.1.1.1.2 Assistance Service methods

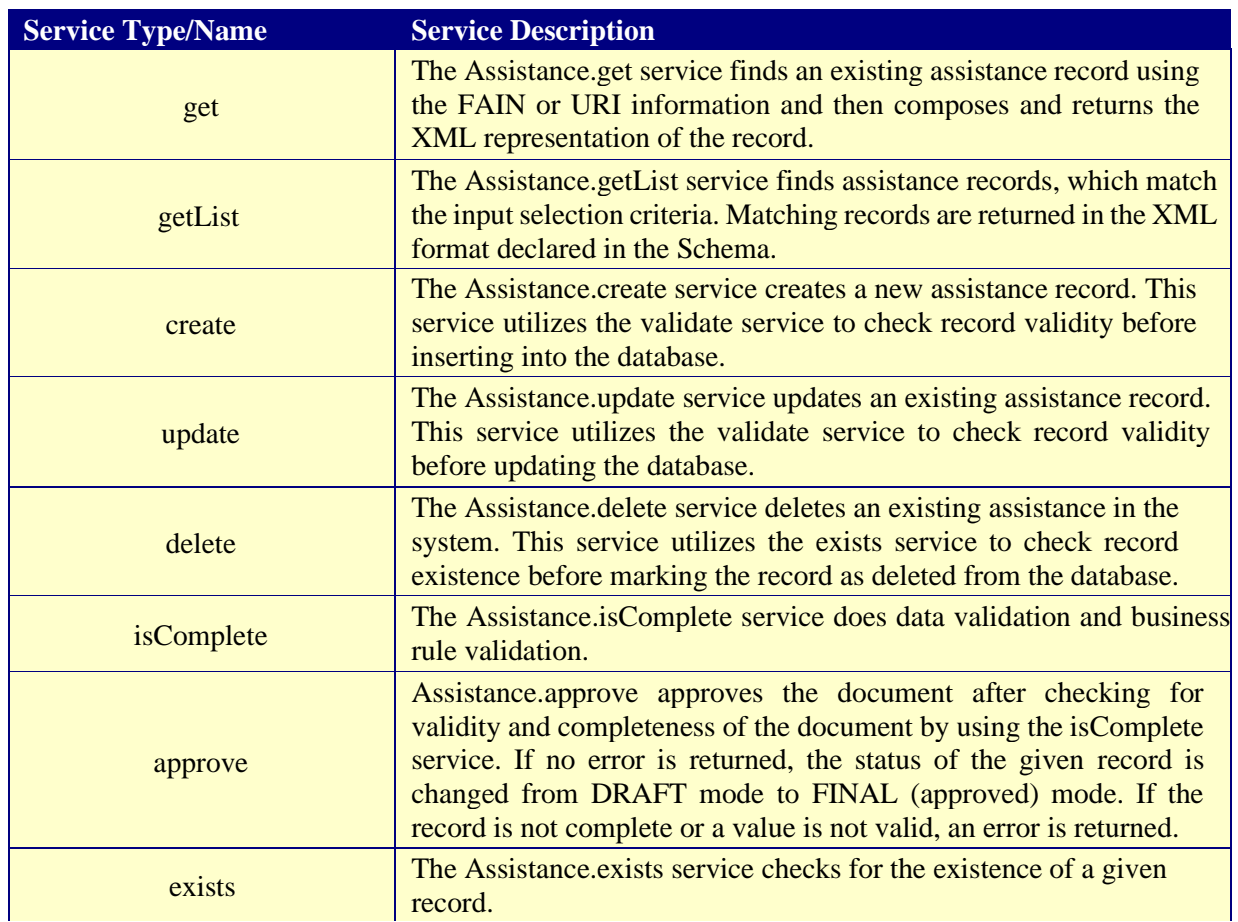

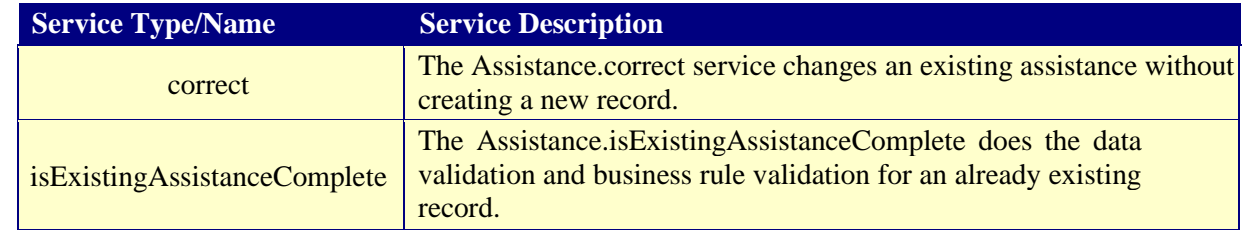

7.1.1.1.3 get

- The get service retrieves the existing Assistance information and returns the record in the XML format specified by the schema. If multiple records or no records are found for the given assistance Id, an error message is returned to the user.
- All users of the system are allowed to access the get service.

#### **Input Parameters**

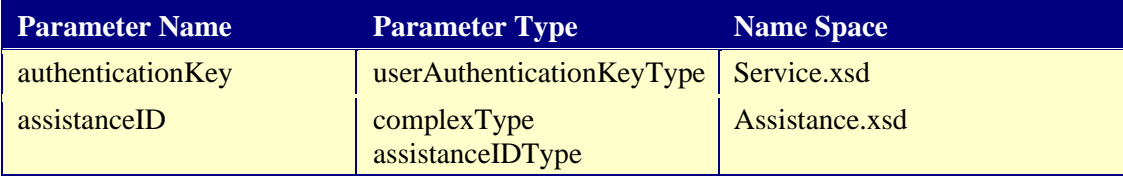

#### **Output Parameters**

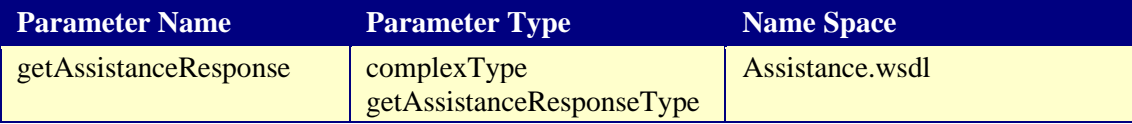

The output parameters in the response contain the following:

#### **Success Output**

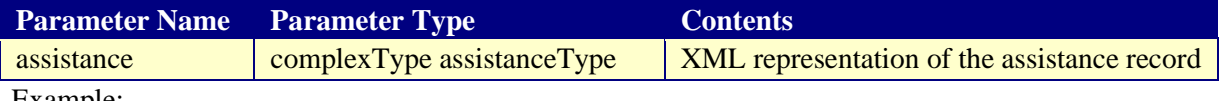

Example:

<getAssistanceResponse> <requestNumber>549212</requestNumber> <confirmationNumber>329743</confirmationNumber> <outputMessages>

```
 </outputMessages>
<assistance>
```

```
 …
```
…

</assistance>

</getAssistanceResponse>

#### **Failure Output**

Parameter Name Parameter Type Sample Error Contents

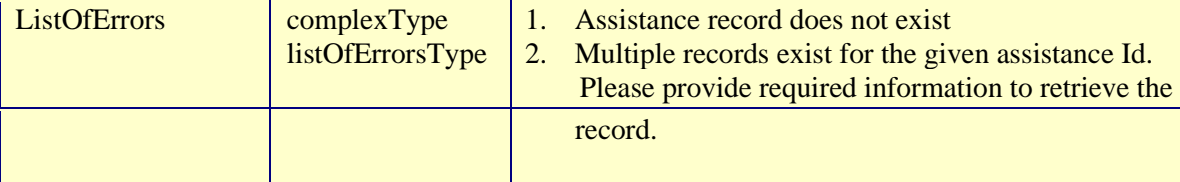

7.1.1.1.4 getList

- The getList service retrieves the existing Assistance information that satisfies the specified criteria in the request.
- On successful retrieval, it returns the record in the XML format specified by the schema.

#### **Input Parameters**

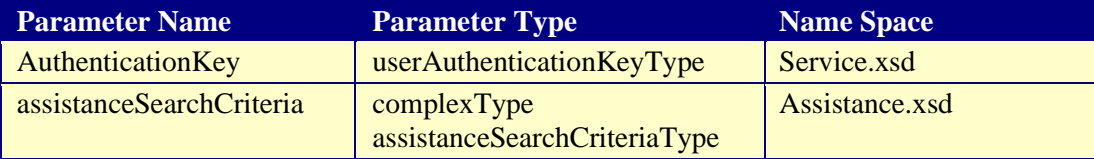

#### **Output Parameters**

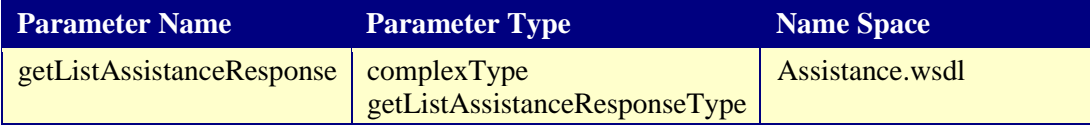

The output parameters in the response contain the following:

#### **Success Output**

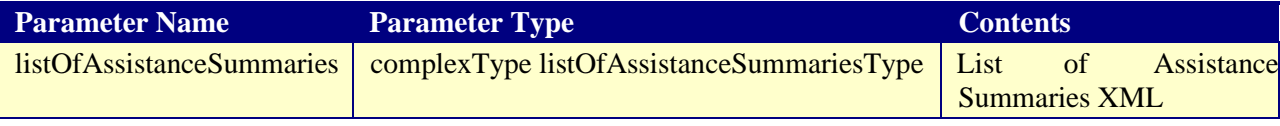

Example:

<getListAssistanceResponse>

<requestNumber>549212</requestNumber>

<confirmationNumber>329743</confirmationNumber>

<listOfAssistanceSummaries>

<outputMessages>

```
 …
 </outputMessages>
```
<assistance>

…

</assistance>

</ listOfAssistanceSummaries>

</getListAssistanceResponse>

## **Failure Output**

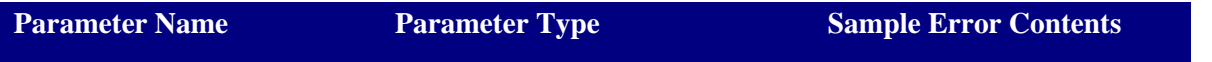

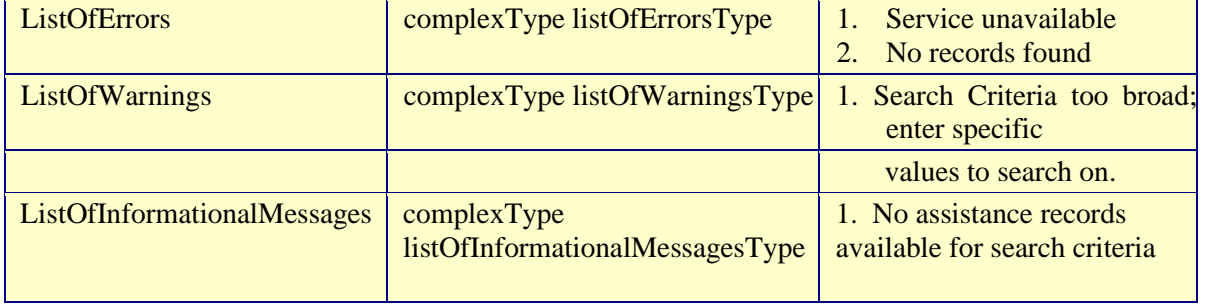

#### 7.1.1.1.5 create

- The Assistance.create service creates a new assistance record in DRAFT status. The service is authenticated before creating the record.
- The document will be created if the user has 'create' privileges on Assistance module.

#### **Input Parameters**

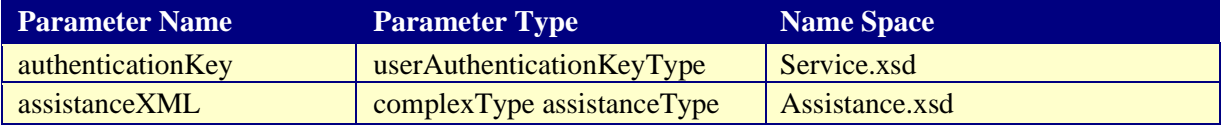

### **Output Parameters**

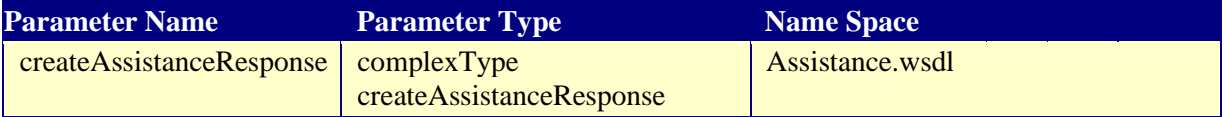

The output parameter in the response is wrapped as follows:

#### **Success Output**

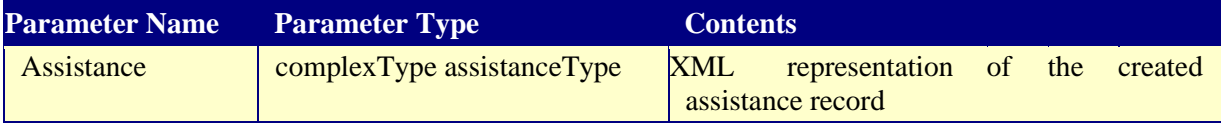

Example:

<createAssistanceResponse>

<requestNumber>549212</requestNumber>

<confirmationNumber>329743</confirmationNumber>

<outputMessages>

```
 </outputMessages>
```
<assistance>

…

…

</assistance>

</createAssistanceResponse >

#### **Failure Output**

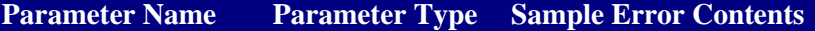

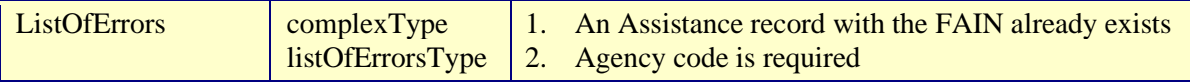

7.1.1.1.6 update

- The Assistance.update service is the API to update and perform modifications to the existing assistance in draft mode.
- The Assistance.update method expects only the assistance ID and the required information to update the assistance information pertaining to the user.
- Any Awarding officer from the same awarding office is allowed to update the assistance record.

#### **Input Parameters**

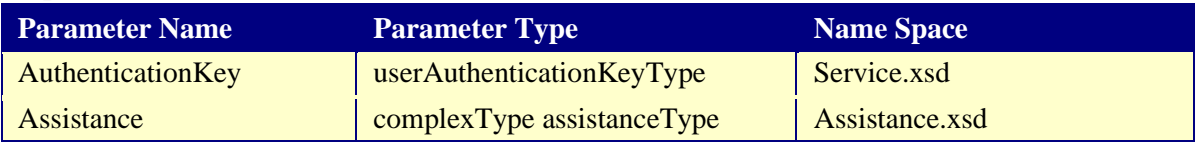

#### **Output Parameters**

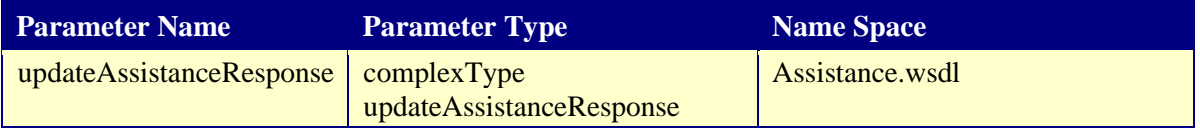

The output parameters in the response contain the following:

#### **Success Output**

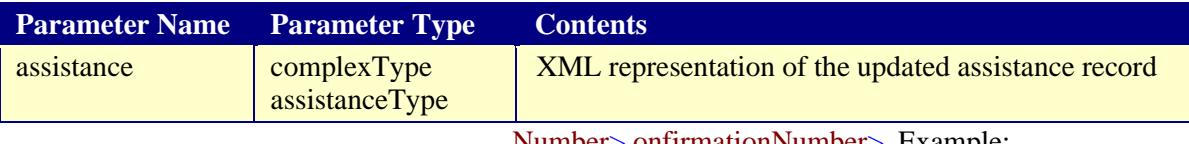

Number> onfirmationNumber> Example:

```
<updateAssistanceResponse>
    <requestNumber>549212</request
    <confirmationNumber>329743</c 
   <outputMessages>
       …
    </outputMessages> 
   <assistance> 
       … 
    </assistance>
```

```
</updateAssistanceResponse>
```
#### **Failure Output**

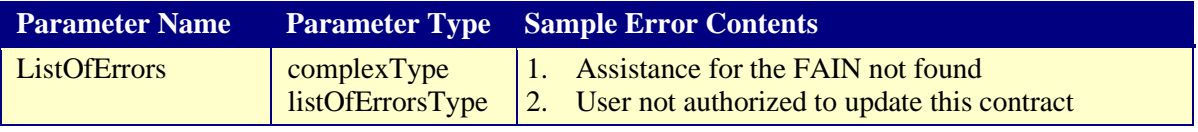

7.1.1.1.7 delete

• This service deletes the document

#### **FAADC Web Services API Definitions Specifications Specifications Document**

• This keeps track of an audit entry for all the FINAL deleted records

#### **Input Parameters**

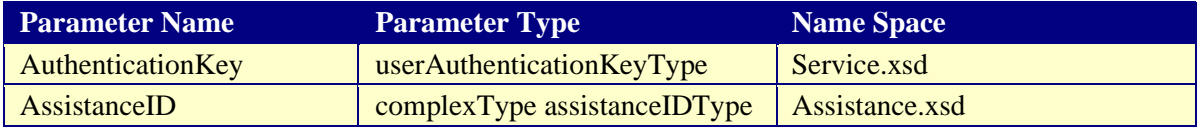

#### **Output Parameters**

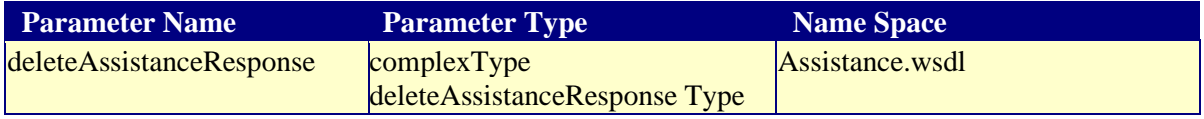

The output parameters in the response contain the following:

#### **Success Output**

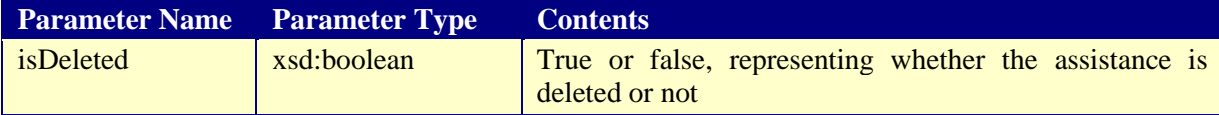

Example:

```
<deleteAssistanceResponse>
```

```
 <requestNumber>549212</requestNumber>
    <confirmationNumber>329743</confirmationNumber> 
   <outputMessages>
       …
    </outputMessages
> <isDeleted> 
    true 
    </isDeleted> 
</deleteAssistanceResponse>
```
#### **Failure Output**

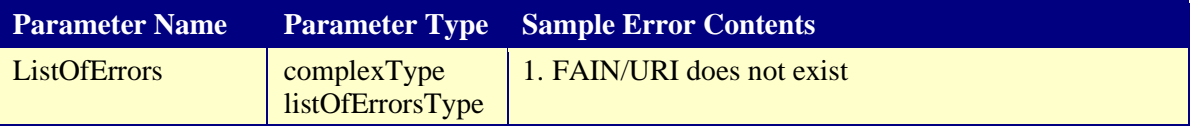

7.1.1.1.8 isComplete

- The isComplete service checks for the completeness of the assistance data.
- It checks for the existence of all mandatory fields in the Assistance, does data validation, applies business validations and returns success or failure to the user.
- In case of failure, the error information lists all the messages, codes and the data elements involved with the error.

#### **Input Parameters**

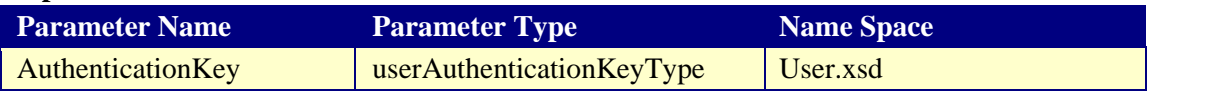

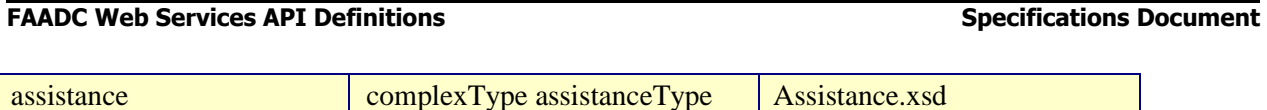

#### **Output Parameters**

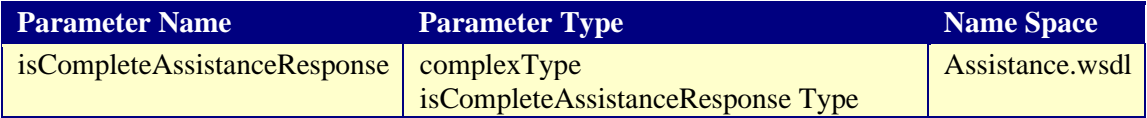

The output parameters in the response contain the following:

#### **Success Output**

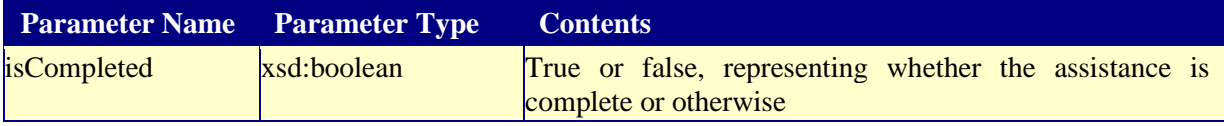

Example:

```
<isCompleteAssistanceResponse>
    <requestNumber>549212</requestNumber>
     <confirmationNumber>329743</confirmationNumber> 
    <outputMessages>
       …
    </outputMessages> 
     <isCompleted> 
            true 
    </isCompleted> 
 </isCompleteAssistanceResponse>
```
#### **Failure Output**

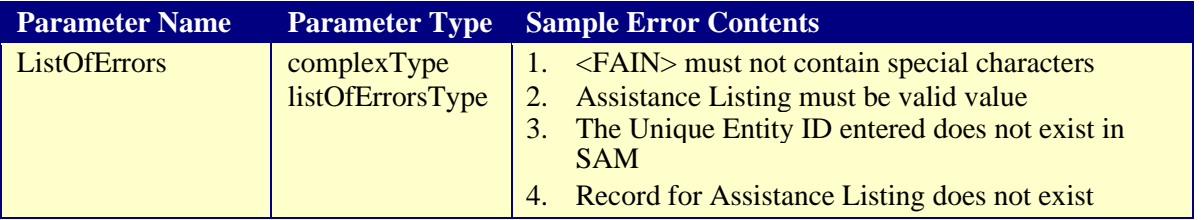

7.1.1.1.9 approve

- This service approves the document, after doing a completeness check by using the isComplete service.
- Document must be in DRAFT status.
- In case of failure, the error response contains fields that were not filled in with values as well as fields that contain invalid data and business rule violations.

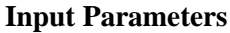

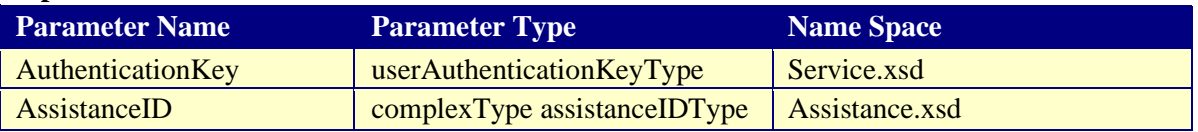

#### **FAADC Web Services API Definitions Specifications Specifications Document**

#### **Output Parameters**

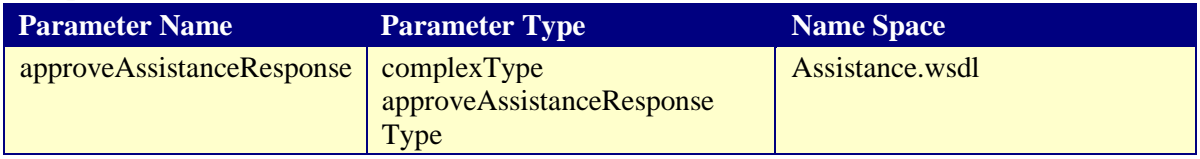

The output parameters in the response contain the following:

#### **Success Output**

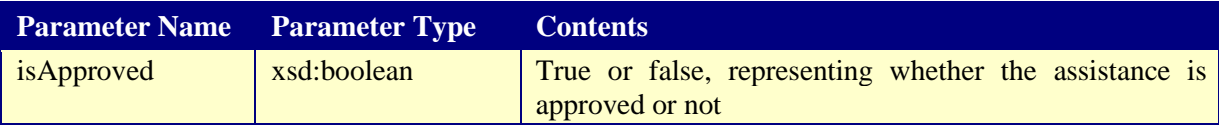

Example:

```
<approveAssistanceResponse>
```

```
 <requestNumber>549212</requestNumber>
 <confirmationNumber>329743</confirmationNumber> 
<outputMessages>
   …
```
</outputMessages

>  $\langle$ isApproved> true

</isApproved>

</approveAssistanceResponse>

#### **Failure Output**

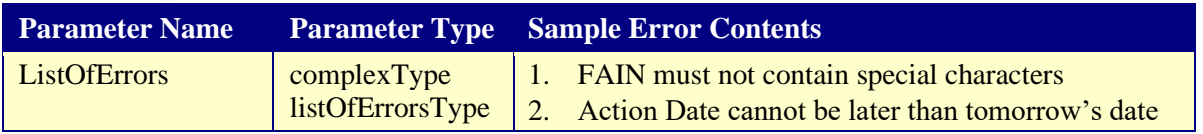

7.1.1.1.10 exists

- This service checks whether an assistance record, as per the criteria in the request, exists in the system and returns a success or failure response.
- The service also checks for valid authorization of the requesting user before sending back the response.

#### **Input Parameters**

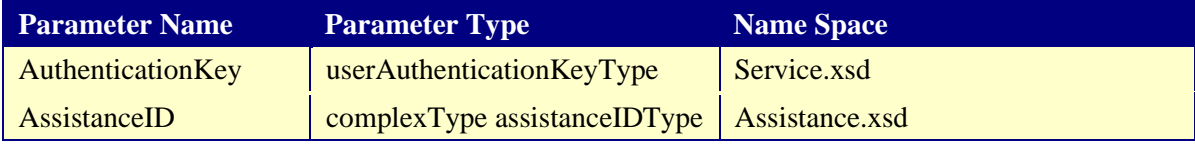

#### **Output Parameters**

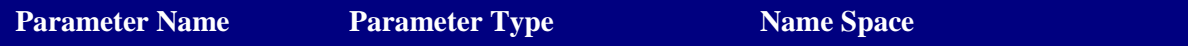

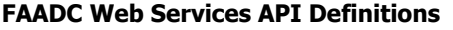

**Specifications Document** 

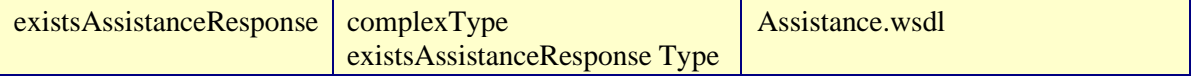

The output parameters in the response contain the following:

#### **Success Output**

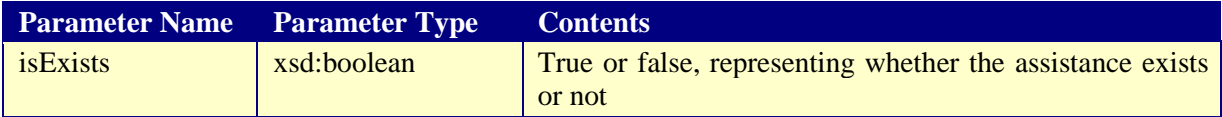

Example:

<existsAssistanceResponse> <requestNumber>549212</requestNumber> <confirmationNumber>329743</confirmationNumber> <outputMessages> … </outputMessages> <isExists> true  $\langle$ isExists> </existsAssistanceResponse>

#### **Failure Output**

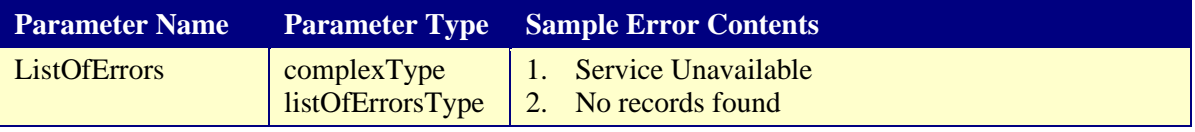

7.1.1.1.11 correct

- Assistance.correct service modifies the document, after doing a completeness check by using the isComplete service.
- Document must be in FINAL status.
- In case of failure, the error response contains fields that were not filled in with values as well as fields that contain invalid data and business rule violations. No changes to the document are performed.
- This service should be used to correct any typographical errors or incorrect data in the system.

#### **Input Parameters**

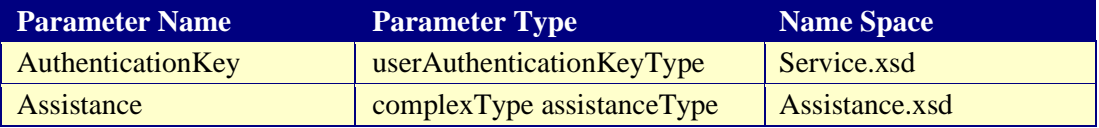

#### **Output Parameters**

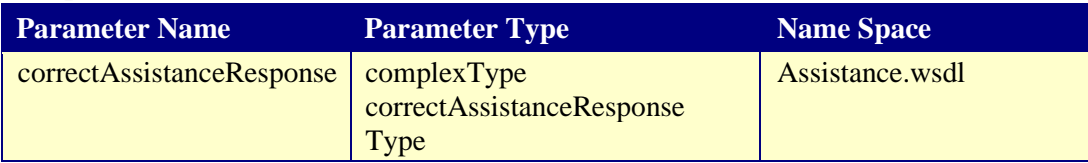

The output parameter in the response contains the following:

#### **Success Output**

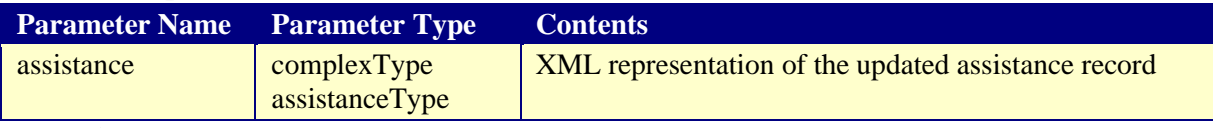

Example:

<correctAssistanceResponse>

```
 <requestNumber>549212</requestNumber>
     <confirmationNumber>329743</confirmationNumber> 
    <outputMessages>
       …
     </outputMessages> 
    <assistance> 
             .... 
    </assistance> 
</correctAssistanceResponse>
```
#### **Failure Output**

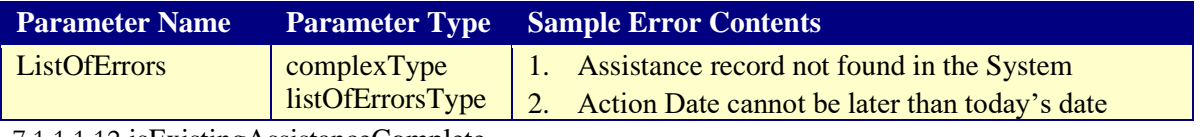

7.1.1.1.12 isExistingAssistanceComplete

- The Assistance.isExistingAssistanceComplete service checks for the completeness of an already saved assistance.
- It checks for the existence of all mandatory fields in the Assistance record, does data validation, applies business rules validations and returns success or failure to the user.
- In case of failure, the error information would list all the messages, codes and the data elements involved with the error.

#### **Input Parameters**

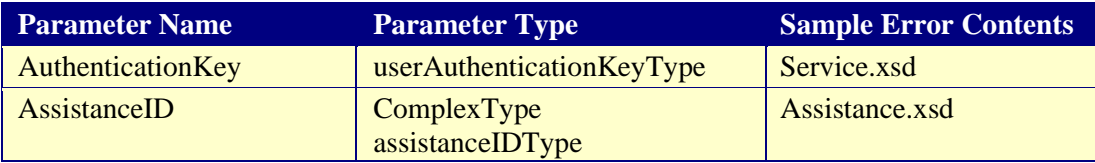

#### **Output Parameters**

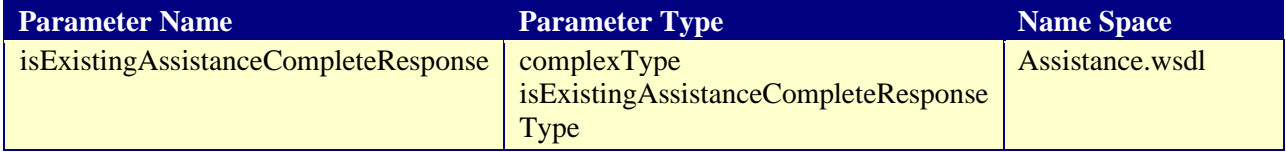

The output parameters in the response contain the following:

#### **Success Output**

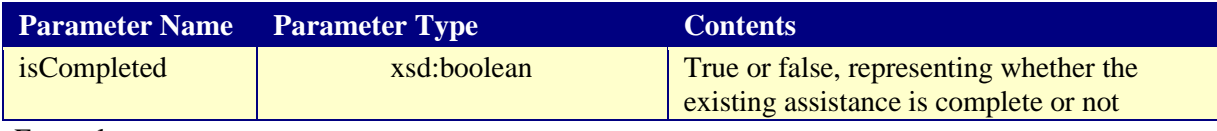

Example:

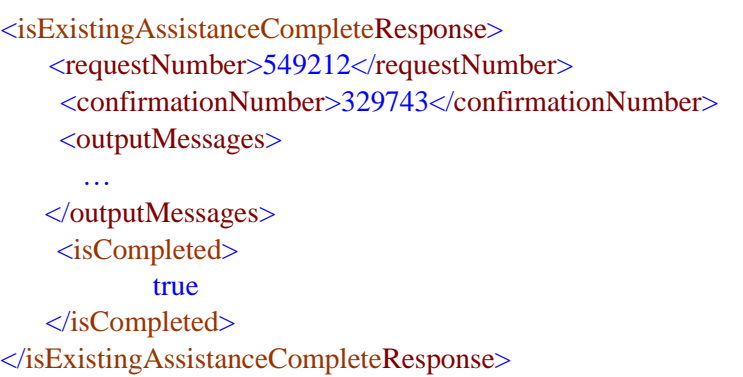

#### **Failure Output**

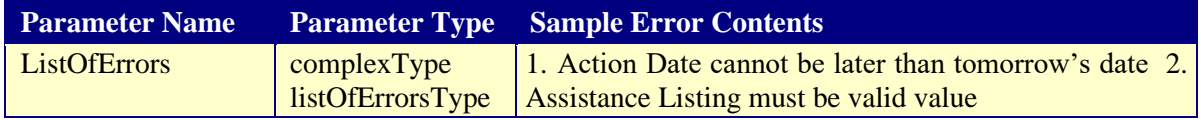

## **7.1.1.2 Assistance Close**

7.1.1.2.1 Service meta-specifications in WSDL

Below table gives the parameter names used in the Assistance Close WSDL file.

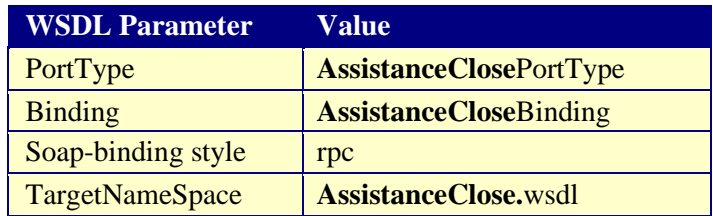

#### 7.1.1.2.2 Assistance Service methods

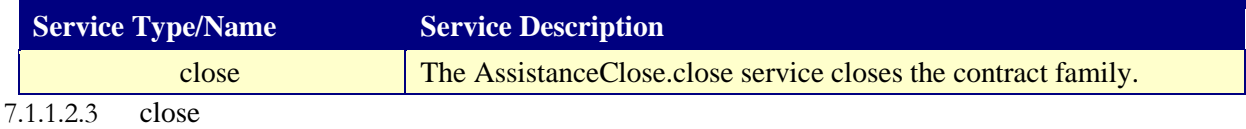

- This service closes the document, utilizing the provided input in close service.
- The document must be in FINAL status.
- In case of failure, the error response displays fields that were not filled in with values, as well as fields that contain invalid data and business rule violations.

#### **FAADC Web Services API Definitions Specifications Specifications Document**

• The document will be closed if the user has 'close' privileges on Assistance module. Any Awarding officer with 'close' privileges from the same awarding office is allowed to close the assistance record.

#### **Input Parameters**

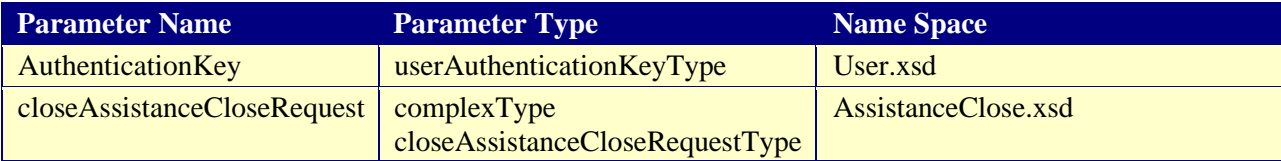

#### **Output Parameters**

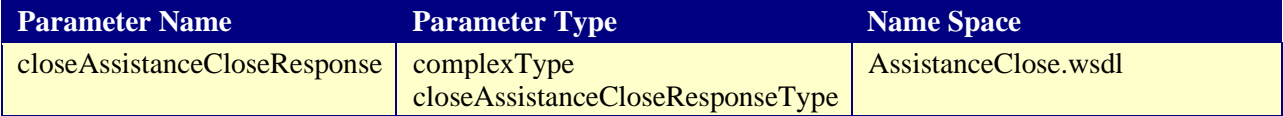

The output parameters in the response contain the following:

#### **Success Output**

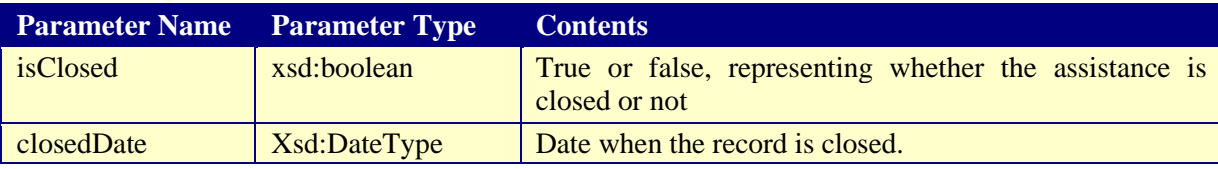

Example:

```
<closeAssistanceCloseResponse> 
    <requestNumber>967780019</requestNumber> 
     <confirmationNumber>700710014</confirmationNumber> 
    <outputMessages>
       … 
    </outputMessages> 
    <isClosed>true</isClosed> 
    <closedDate>2021-04-20 15:05:45</closedDate>
```
</closeAssistanceCloseResponse>

#### **Failure Output**

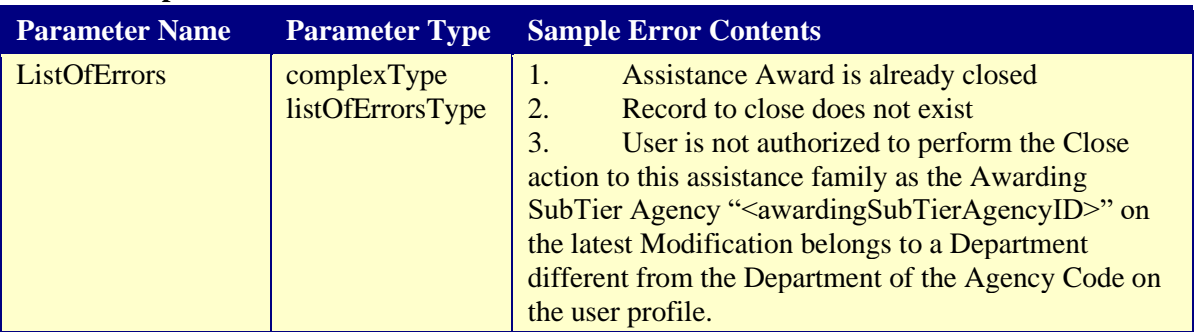

### **7.2 GUI Services**

#### **7.2.1 Assistance Data Collection**

The GUI services WSDL specification lists all the available services, schema definitions, transport endpoints and name spaces to integrate and collect assistance data.

#### **7.2.1.1 Service meta-specifications in WSDL**

Below table gives the parameter names used in the Assistance WSDL file:

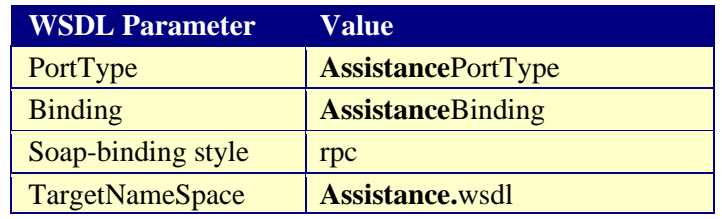

## **7.2.1.2 Assistance Service methods**

Below table gives all the services provided in the GUI services module.

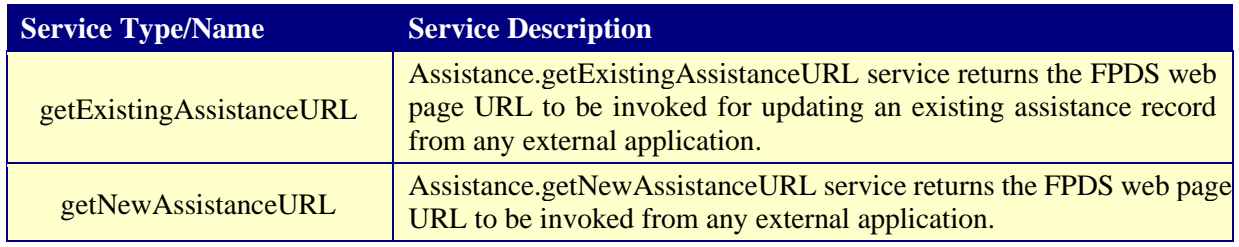

7.2.1.2.1 getExistingAssistanceURL

• The Assistance.getExistingAssistanceURL service gets the URL to launch the Assistance web page with the Assistance data existing in the database, identified by the ID provided in the request.

- When accessed by a web browser, the web page is pre-populated with the Assistance data fetched from the database using the assistance ID sent in the request.
- This is used by external systems that might want to perform assistance related transactions using the FPDS system directly.

#### **Input Parameters**

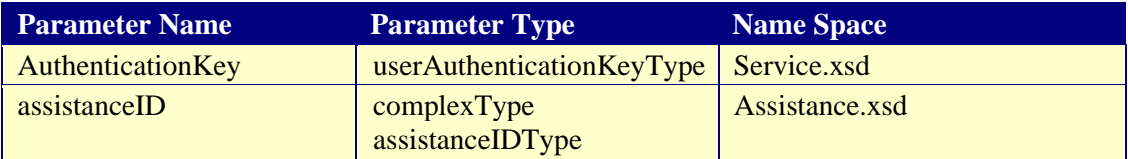

#### **Output Parameters**

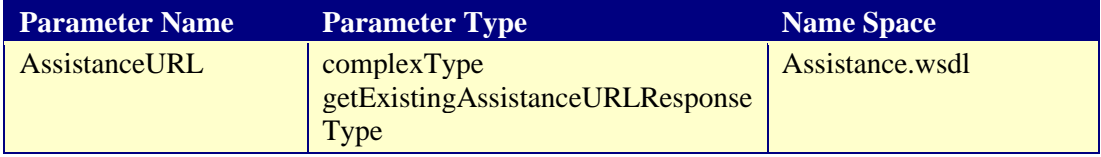

The output parameters in the response contain the following:

#### **Success Output**

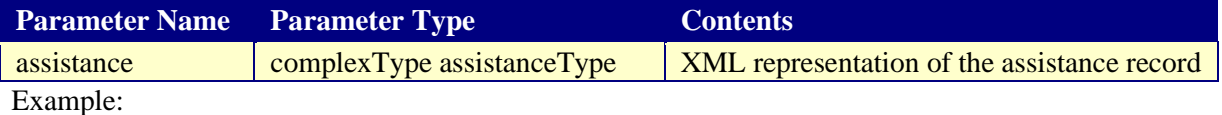

```
<getExistingAssistanceURLResponse> 
    <requestNumber>549212</requestNumber>
    <confirmationNumber>329743</confirmationNumber> 
   <outputMessages>
       …
    </outputMessages> 
   <assistanceURL> 
       … 
   </assistanceURL>
```
</getExistingAssistanceURLResponse>

#### **Failure Output**

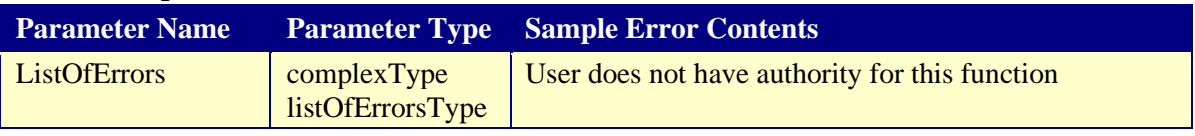

7.2.1.2.2 getNewAssistanceURL

- The Assistance.getNewAssistanceURL service gets the URL to launch Assistance web page screen with the Assistance data provide in the request. The service is authenticated before sending the URL.
- When accessed from a browser, the web page shows up pre-populated with the Assistance data sent in the request.

#### **Input Parameters**

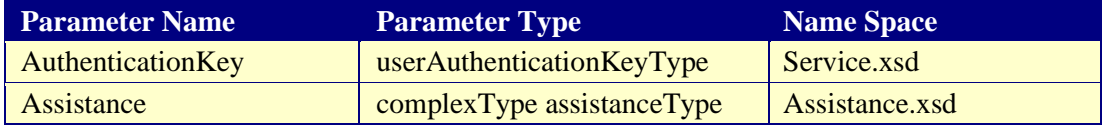

#### **Output Parameters**

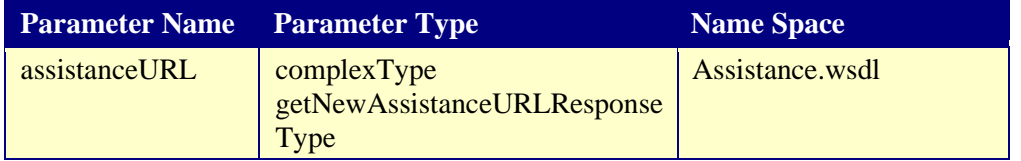

The output parameters in the response contain the following:

#### **Success Output**

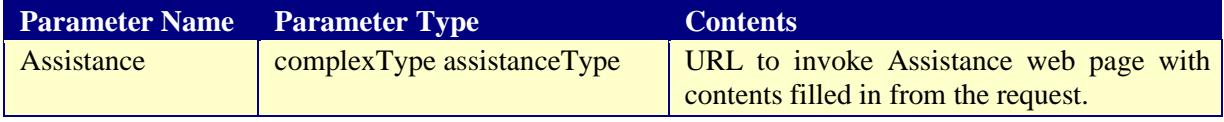

Example:

```
<getNewAssistanceURLResponse> 
    <requestNumber>549212</requestNumber>
    <confirmationNumber>329743</confirmationNumber> 
   <outputMessages>
       …
    </outputMessages> 
   <assistanceURL> 
 … 
   </assistanceURL> 
</getNewAssistanceURLResponse>
```
#### **Failure Output**

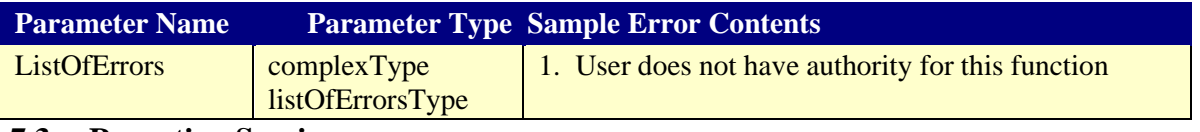

## **7.3 Reporting Services**

#### **7.3.1 Assistance Extract**

The Reporting Service Assistance Extract WSDL specification lists all the available services, schema definitions, transport endpoints and name spaces to generate and delete assistance extracts.

#### **7.3.1.1 Service meta-specifications in WSDL**

Below table gives the parameter names used in the Assistance Extract WSDL file

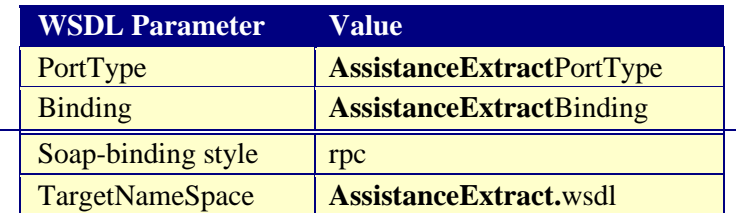

#### **7.3.1.2 Assistance Extract Service methods**

Below table gives all the services provided in the Reporting Services module.

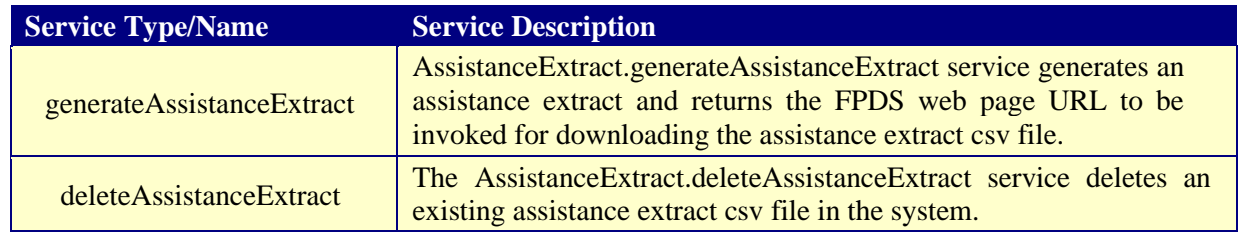

7.3.1.2.1 generateAssistanceExtract

- The AssistanceExtract.generateAssistanceExtract service generates an assistance extract csv file from the assistanceExtractSearchCriteria provided in the request and returns the assistanceExtractSummary including the URL to download the assistance extract csv file.
- When the returned URL is accessed by a web browser with an authenticated FPDS session, the assistance extract csv file may be downloaded.
- The service also checks for valid authorization of the requesting user before sending back the response.

#### **Input Parameters**

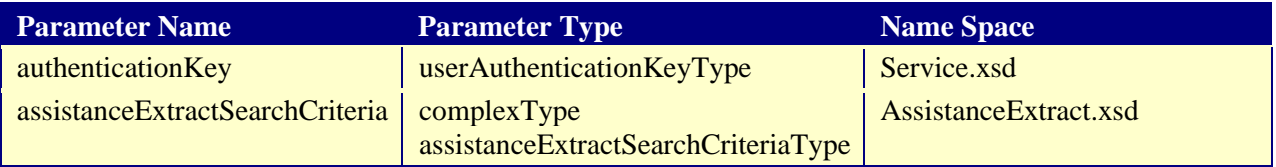

#### **Output Parameters**

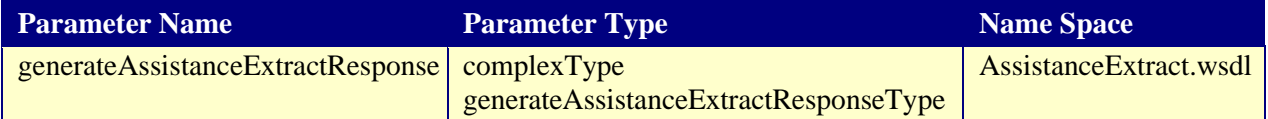

The output parameters in the response contain the following:

#### **Success Output**

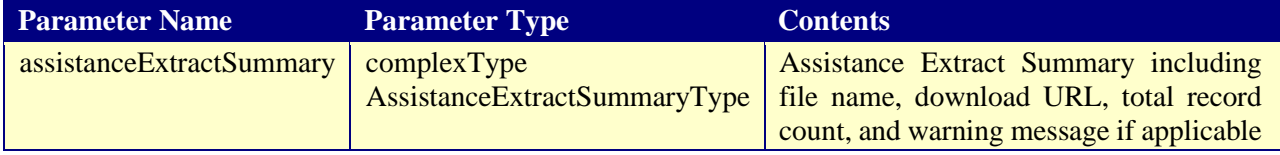

Example:

<generateAssistanceExtractResponse> <requestNumber>549212</requestNumber>

#### **FAADC Web Services API Definitions Specifications Specifications Document**

 <confirmationNumber>329743</confirmationNumber> <outputMessages> … </outputMessages> <assistanceExtractSummary> … </assistanceExtractSummary>

</generateAssistanceExtractResponse>

#### **Failure Output**

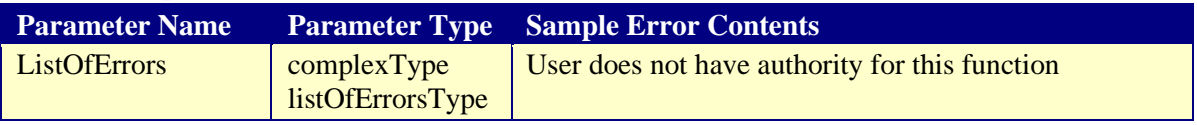

#### 7.3.1.2.2 deleteAssistanceExtract

- The AssistanceExtract.deleteAssistanceExtract service deletes an existing assistance extract csv file in the system corresponding to the file name provided in the request.
- The service also checks for valid authorization of the requesting user before sending back the response.

#### **Input Parameters**

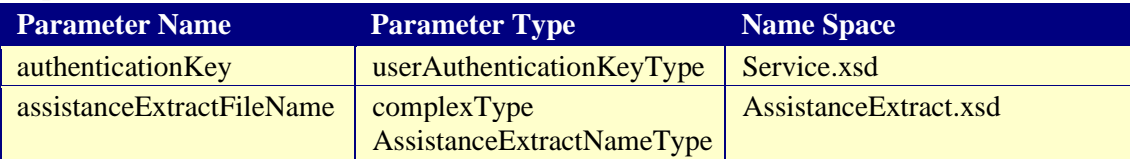

#### **Output Parameters**

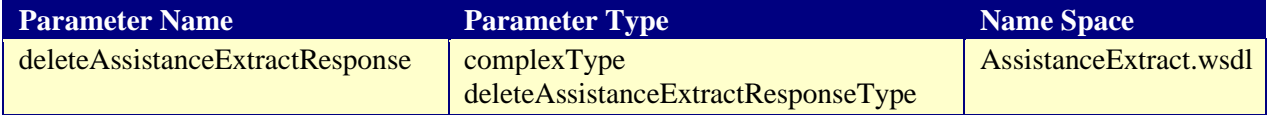

The output parameters in the response contain the following:

#### **Success Output**

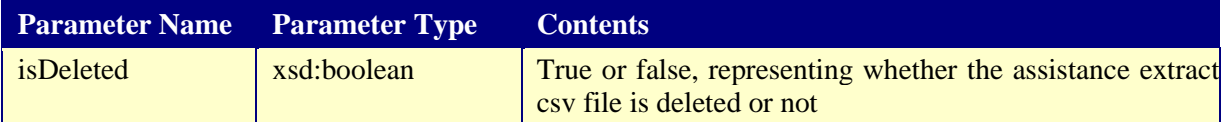

Example:

<deleteAssistanceExtractResponse> <requestNumber>549212</requestNumber> <confirmationNumber>329743</confirmationNumber> <outputMessages> …

 </outputMessages> <isDeleted>true</isDeleted> </deleteAssistanceExtractResponse>

## **Failure Output**

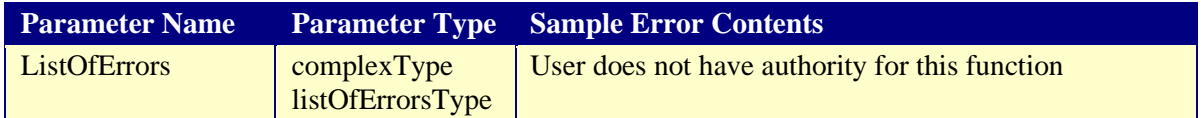

## **APPENDIX A Definition and Acronyms**

All standard and non-standard terms and abbreviations used in this specifications document are explained in the following table.

#### **Acronyms**

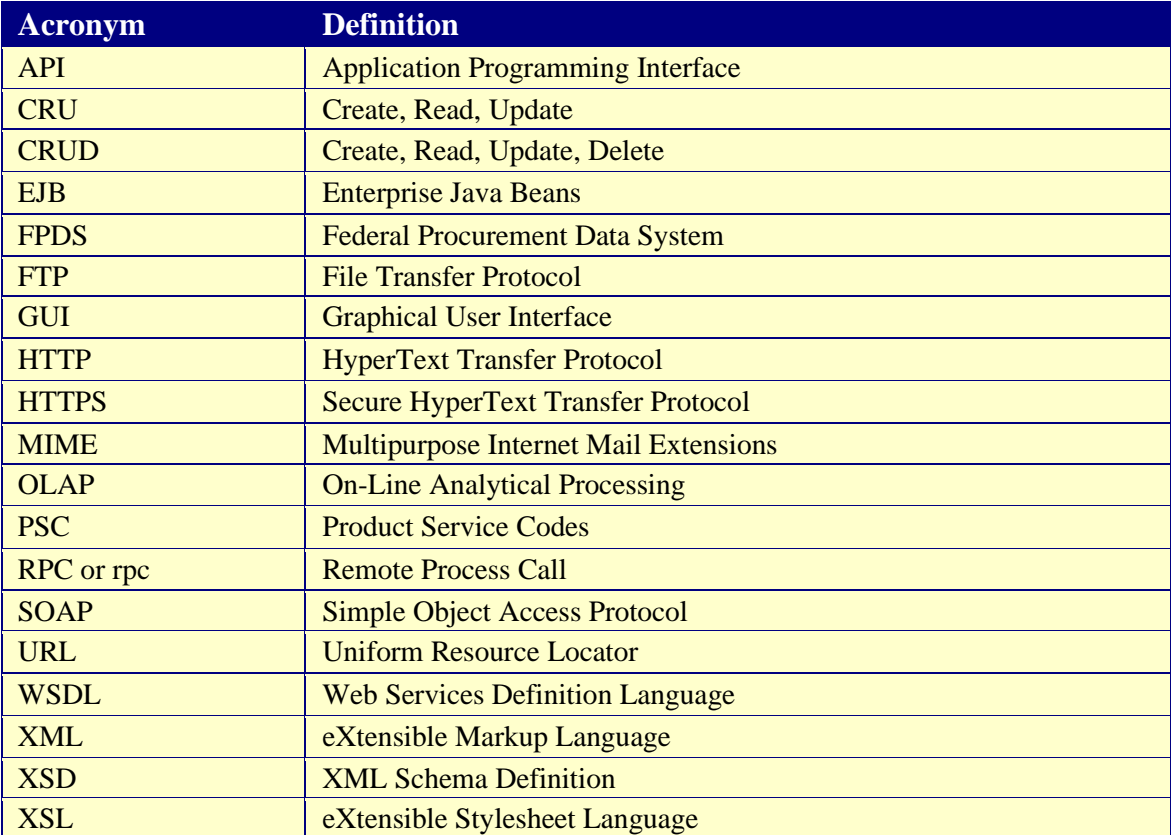

### **Definitions**

The following list contains definitions of the terms used in this document:

- **Port Type** A Port type is an abstract set of operations supported by one or more web service providers (i.e., all of the web services available for an award).
- **Binding** A concrete protocol and data format specification for a particular port type.
- **Types –** A container for data type definitions using some type system (such as XSD).
- **Service** A collection of related endpoints.
- **Target Name Space**. T[he target namespace](http://www.w3.org/TR/xmlschema-1/#key-targetNS) [se](http://www.w3.org/TR/xmlschema-1/#key-targetNS)rves to identify the namespace within which the association between the component and its name exists.

## **Appendix B References**

#### **Normative References**

#### **[RFC 2119]**

IETF "RFC 2119: Keywords for use in RFCs to Indicate Requirement Levels", S. Bradner, March 1997. (S[ee](http://www.ietf.org/rfc/rfc2119.txt) [http://www.ietf.org/rfc/rfc2119.txt.\)](http://www.ietf.org/rfc/rfc2119.txt)

#### **[RFC 2396]**

IETF "RFC 2396: Uniform Resource Identifiers (URI): Generic Syntax", T. Berners-Lee, R. Fielding, L. Masinter, August 1998. (S[ee](http://www.ietf.org/rfc/rfc2396.txt) [http://www.ietf.org/rfc/rfc2396.txt.\)](http://www.ietf.org/rfc/rfc2396.txt)

#### **[RFC 2616]**

IETF "RFC 2616: Hypertext Transfer Protocol -- HTTP/1.1", R. Fielding, J. Gettys, J. C. Mogul, H. Frystyk Nielsen, T. Berners-Lee, January 1997. (S[ee](http://www.ietf.org/rfc/rfc2616.txt) [http://www.ietf.org/rfc/rfc2616.txt.](http://www.ietf.org/rfc/rfc2616.txt))

#### **[XML Schema Part 1]**

W3C Recommendation "XML Schema Part 1: Structures", Henry S. Thompson, David Beech, Murray Maloney, Noah Mendelsohn, 2 May 2001. (S[ee](http://www.w3.org/TR/2001/REC-xmlschema-1-20010502/)  [http://www.w3.org/TR/2001/RECxmlschema-1-20010502/.\)](http://www.w3.org/TR/2001/REC-xmlschema-1-20010502/)

#### **[XML Schema Part 2]**

W3C Recommendation "XML Schema Part 2: Datatypes", Paul V. Biron, Ashok Malhotra, 2 May 2001. (S[ee](http://www.w3.org/TR/2001/REC-xmlschema-2-20010502/) [http://www.w3.org/TR/2001/REC-xmlschema-2-20010502/.\)](http://www.w3.org/TR/2001/REC-xmlschema-2-20010502/)

#### **[SOAP Part 0]**

W3C Proposed Recommendation "SOAP Version 1.2 Part 0: Primer", Nilo Mitra, (see [http://www.w3.org/TR/soap12-part1.\)](http://www.w3.org/TR/soap12-part1)

#### **Informative References**

#### **[WSDL 1.1]**

Web Services Description Language (WSDL) 1.1 W3C Note 15 March 2001 (S[ee](http://www.w3.org/TR/wsdl) [http://www.w3.org/TR/2001/NOTE-wsdl-20010315](http://www.w3.org/TR/wsdl) ).

#### **[XML Schema Part 1]**

W3C Recommendation "XML Schema Part 1: Structures", Henry S. Thompson, David Beech, Murray Maloney, Noah Mendelsohn, 2 May 2001. (S[ee](http://www.w3.org/TR/2001/REC-xmlschema-1-20010502/)  [http://www.w3.org/TR/2001/RECxmlschema-1-20010502/.\)](http://www.w3.org/TR/2001/REC-xmlschema-1-20010502/)

#### **[XML Schema Part 2]**

W3C Recommendation "XML Schema Part 2: Datatypes", Paul V. Biron, Ashok Malhotra, 2 May 2001. (S[ee](http://www.w3.org/TR/2001/REC-xmlschema-2-20010502/) [http://www.w3.org/TR/2001/REC-xmlschema-2-20010502/.\)](http://www.w3.org/TR/2001/REC-xmlschema-2-20010502/)

## **[SOAP Part 0]**

W3C Proposed Recommendation "SOAP Version 1.2 Part 0: Primer", Nilo Mitra, (see [http://www.w3.org/TR/soap12-part1.\)](http://www.w3.org/TR/soap12-part1)